# Programmation modulaire sous Python Procédures et fonctions Découpage en modules des applications

Ricco Rakotomalala

[http://eric.univ-lyon2.fr/~ricco/cours/cours\\_programmation\\_python.html](http://eric.univ-lyon2.fr/~ricco/cours/cours_programmation_python.html)

Découpage des programmes

## **PROCÉDURES ET FONCTIONS**

#### Généralités sur les fonctions et les modules sous Python

Pourquoi créer des fonctions ?

Qu'est-ce qu'un module sous Python ?

- 1. Meilleure organisation du programme (regrouper les tâches par blocs : lisibilité  $\rightarrow$  maintenance)
- 2. Eviter la redondance (pas de copier/coller  $\rightarrow$  maintenance, meilleure réutilisation du code)
- 3. Possibilité de partager les fonctions (via des modules)
- 4. Le programme principal doit être le plus simple possible

- 1. Module = fichier « .py »
- 2. On peut regrouper dans un module les fonctions traitant des problèmes de même nature ou manipulant le même type d'objet
- 3. Pour charger les fonctions d'un module dans un autre module / programme principal, on utilise la commande **import** nom du module
- 4. Les fonctions importées sont chargées en mémoire. Si collision de noms, les plus récentes écrasent les anciennes.

• Fonction  $\rightarrow$  Bloc d'instructions

Fonction

- Prend (éventuellement) des paramètres en entrée (non typés)
- Renvoie une valeur en sortie (ou plusieurs valeurs, ou pas de valeurs du tout : procédure)

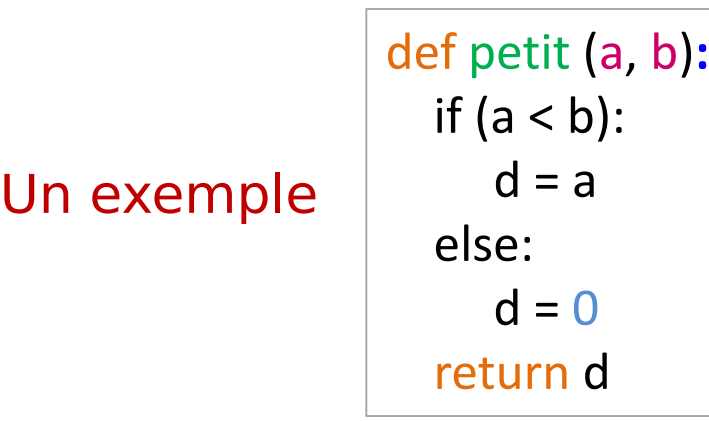

- def pour dire que l'on définit une fonction
- Le nom de la fonction est « petit »
- Les paramètres ne sont pas typés
- Noter le rôle du **:**
- Attention à l'indentation
- return renvoie la valeur
- return provoque immédiatement la sortie de la fonction

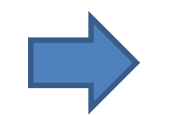

Procédure = Fonction sans return

Passage de paramètres par position

$$
\text{print}(\text{petit}(10, 12))
$$

Passer les paramètres selon les positions attendues La fonction renvoie 10

Passage par nom. Le mode de passage que je préconise, d'autant plus que les paramètres ne sont pas typés.

$$
print(petit(a=10,b=12))
$$

Aucune confusion possible  $\rightarrow$  10

 $print(petit(b=12, a=10))$  Aucune confusion possible  $\rightarrow$  10

En revanche...  $|print(petit(12, 10))|$ 

Sans instructions spécifiques, le passage par position prévaut La fonction renvoie  $\rightarrow$  0

#### Un exemple de programme

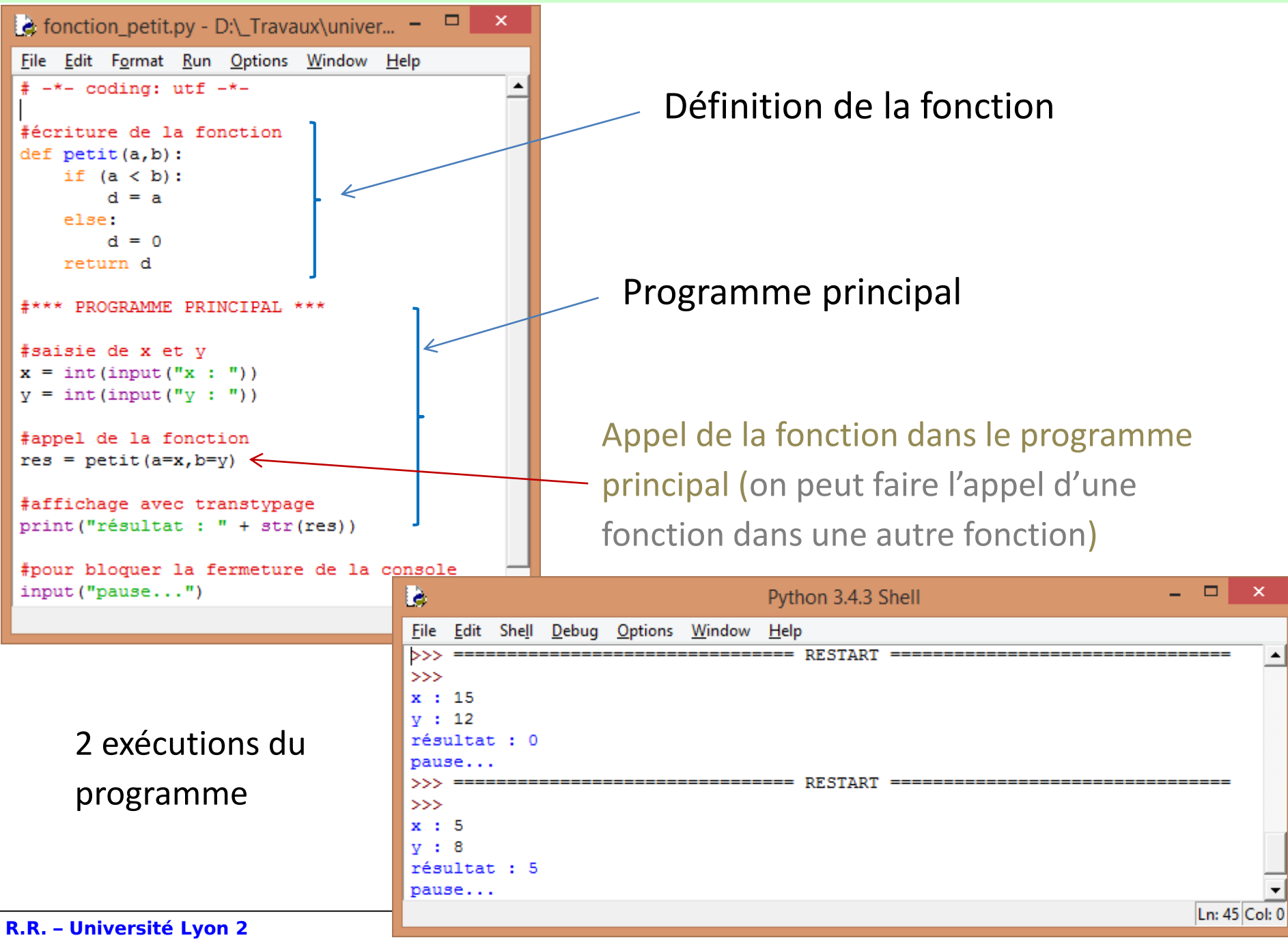

Portée des variables, imbrications des fonctions, …

### **PLUS LOIN AVEC LES FONCTIONS**

• Affecter des valeurs aux paramètres dès la définition de la fonction

#### Paramètres par défaut

- Si l'utilisateur omet le paramètre lors de l'appel, cette valeur est utilisée
- Si l'utilisateur spécifie une valeur, c'est bien cette dernière qui est utilisée
- Les paramètres avec valeur par défaut doivent être regroupées en dernière position dans la liste des paramètres

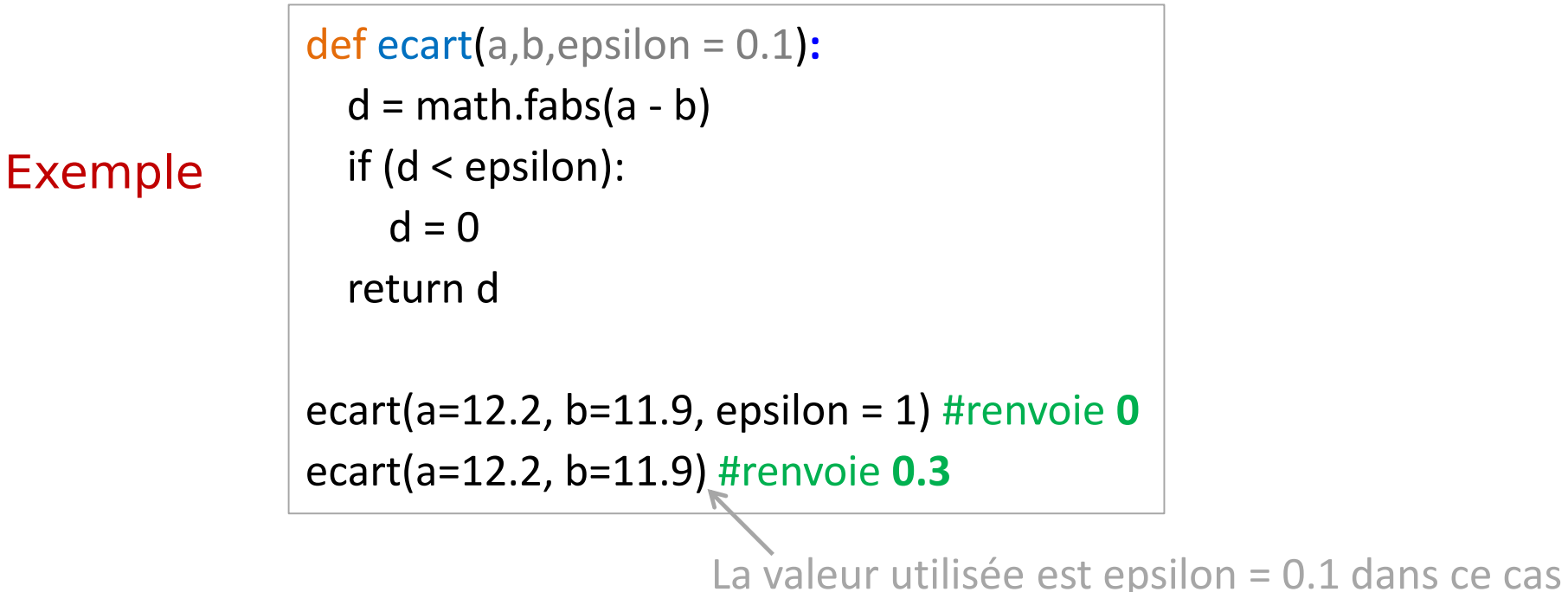

#### Passage de paramètres

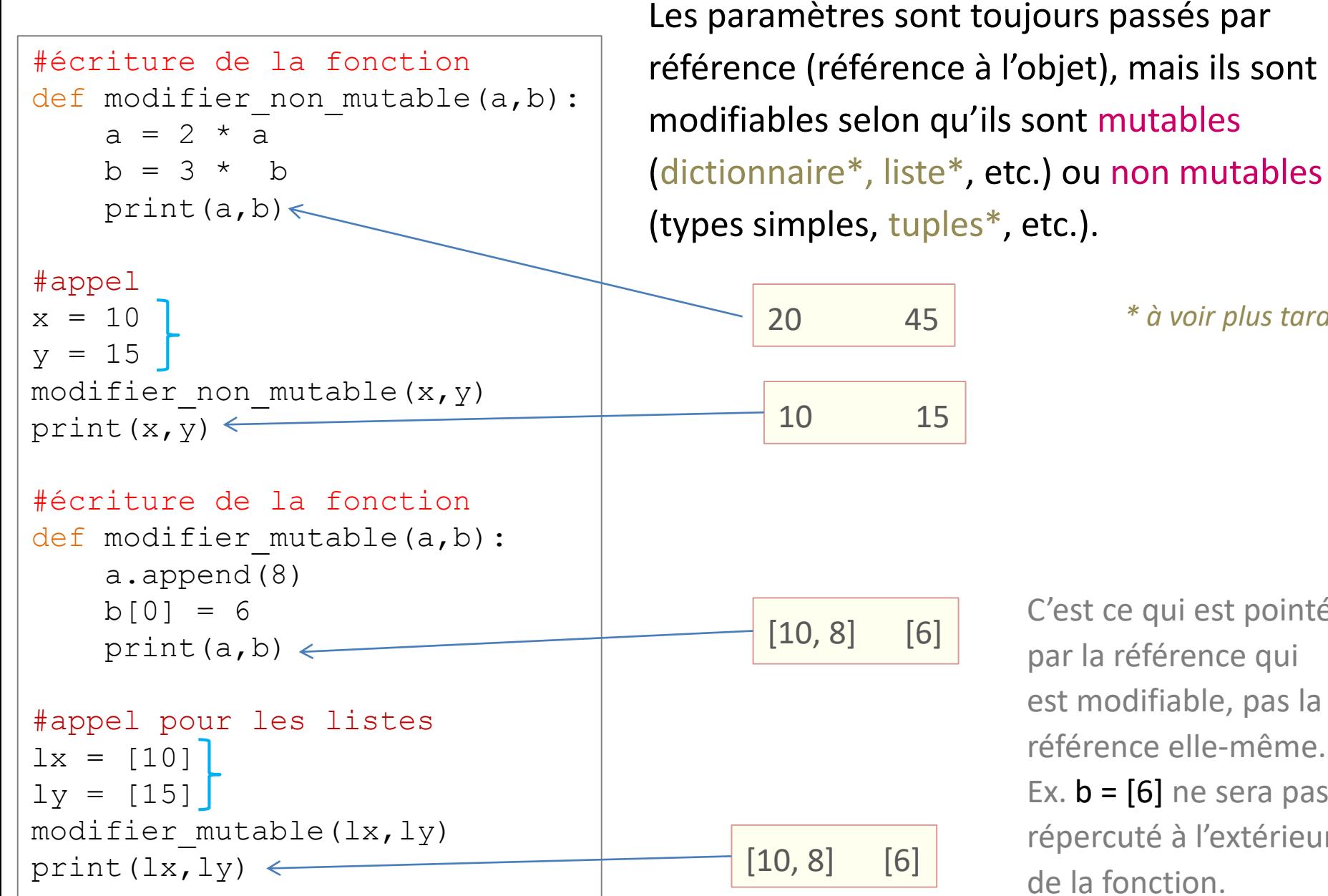

C'est ce qui est pointé par la référence qui est modifiable, pas la référence elle-même. Ex.  $b = [6]$  ne sera pas répercuté à l'extérieur de la fonction.

*\* à voir plus tard*

Renvoyer plusieurs valeurs avec return

return peut envoyer plusieurs valeurs simultanément. La récupération passe par une affectation multiple.

```
#écriture de la fonction
def extreme(a,b):
    if (a < b):
        return a,b
    else:
        return b,a
#appel
x = 10v = 15vmin, vmax =extreme(x, y)print(vmin,vmax)
 vmin =10 et vmax=15
```
Remarque : Que se passe-t-il si nous ne mettons qu'une variable dans la partie gauche de l'affectation ?

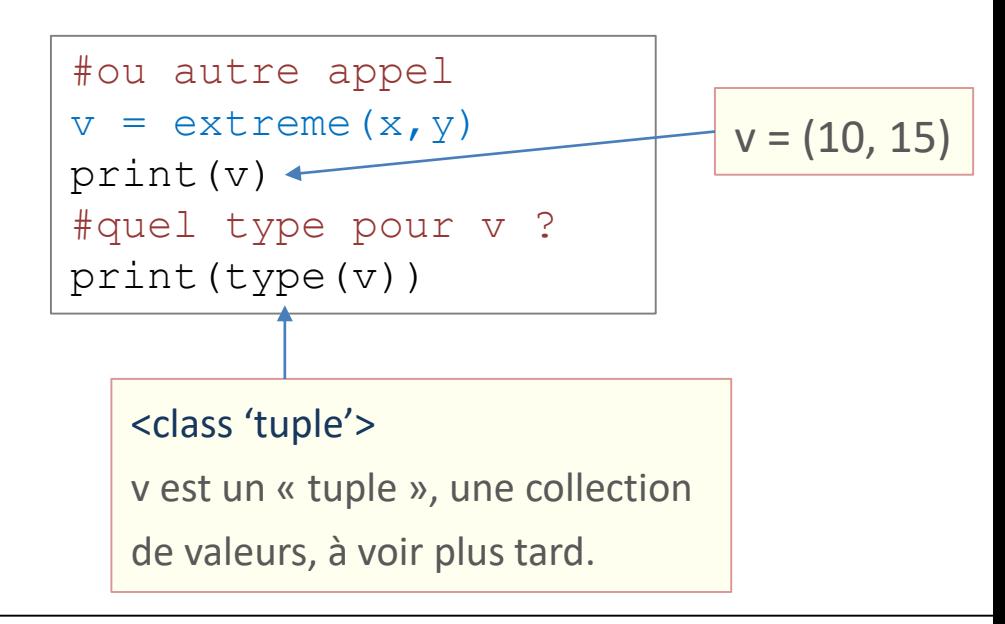

#### Utilisation des listes et des dictionnaires

Nous pouvons aussi passer par une structure intermédiaire telle que la liste ou le dictionnaire d'objets. Les objets peuvent être de type différent, au final l'outil est très souple. (nous verrons plus en détail les listes et les dictionnaires plus loin)

```
#écriture de la fonction
def extreme_liste(a,b):
    if (a < b):
        return [a,b]
    else:
        return [b,a]
#appel
x = 10v = 15res = extreme liste(x, y)print(res[0])
```

```
#écriture de la fonction
def extreme_dico(a,b):
    if (a < b):
        return {'mini' : a,'maxi' : b}
    else:
        return {'mini' : b,'maxi' : a}
#appel
x = 10y = 15res = extreme disco(x,y)print(res['mini'])
```
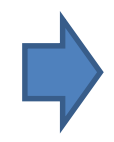

Les deux fonctions renvoient deux objets différents

Notez l'accès à la valeur minimale selon le type de l'objet

1. Les variables définies localement dans les fonctions sont

Variables locales et globales

- uniquement visibles dans ces fonctions. 2. Les variables définies (dans la mémoire globale) en dehors de la
	- fonction ne sont pas accessibles dans la fonction

3. Elles ne le sont uniquement que si on utilise un mot clé spécifique

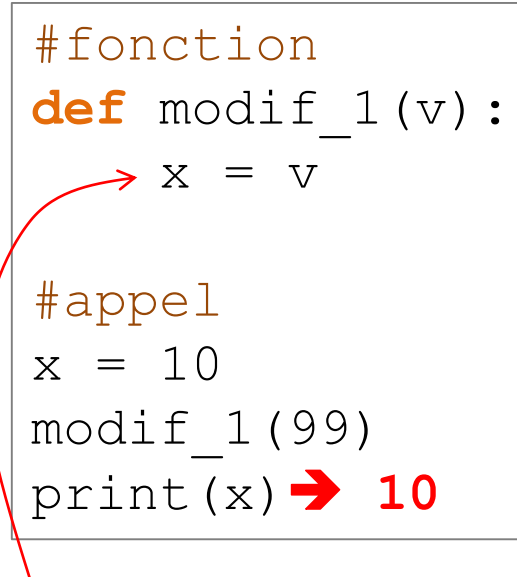

**x** est une variable locale, pas de répercussion

```
#fonction
def modif_2(v):
    X = X_{\leq t} + V#appel
x = 10modif_2(99)
print(x)
```
**x** n'est pas assignée ici, l'instruction provoque une ERREUR

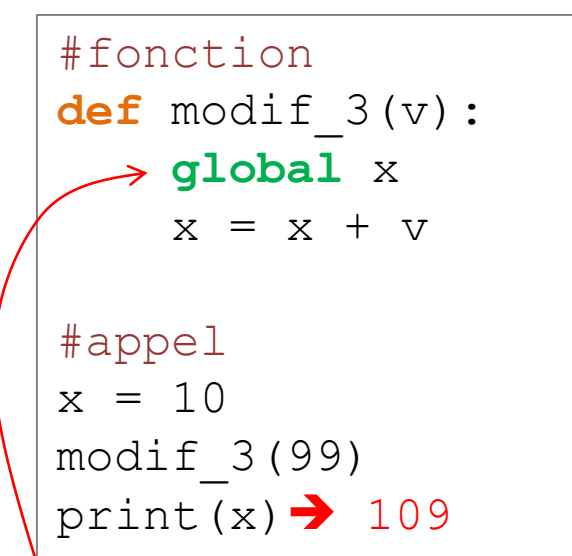

On va utiliser la variable globale **x**. L'instruction suivante équivaut à  $x = 10 + 99$ 

#### Imbrication des fonctions

Fonctions locales et globales Il est possible de définir une fonction dans une autre fonction. Dans ce cas, elle est locale à la fonction, elle n'est pas visible à l'extérieur.

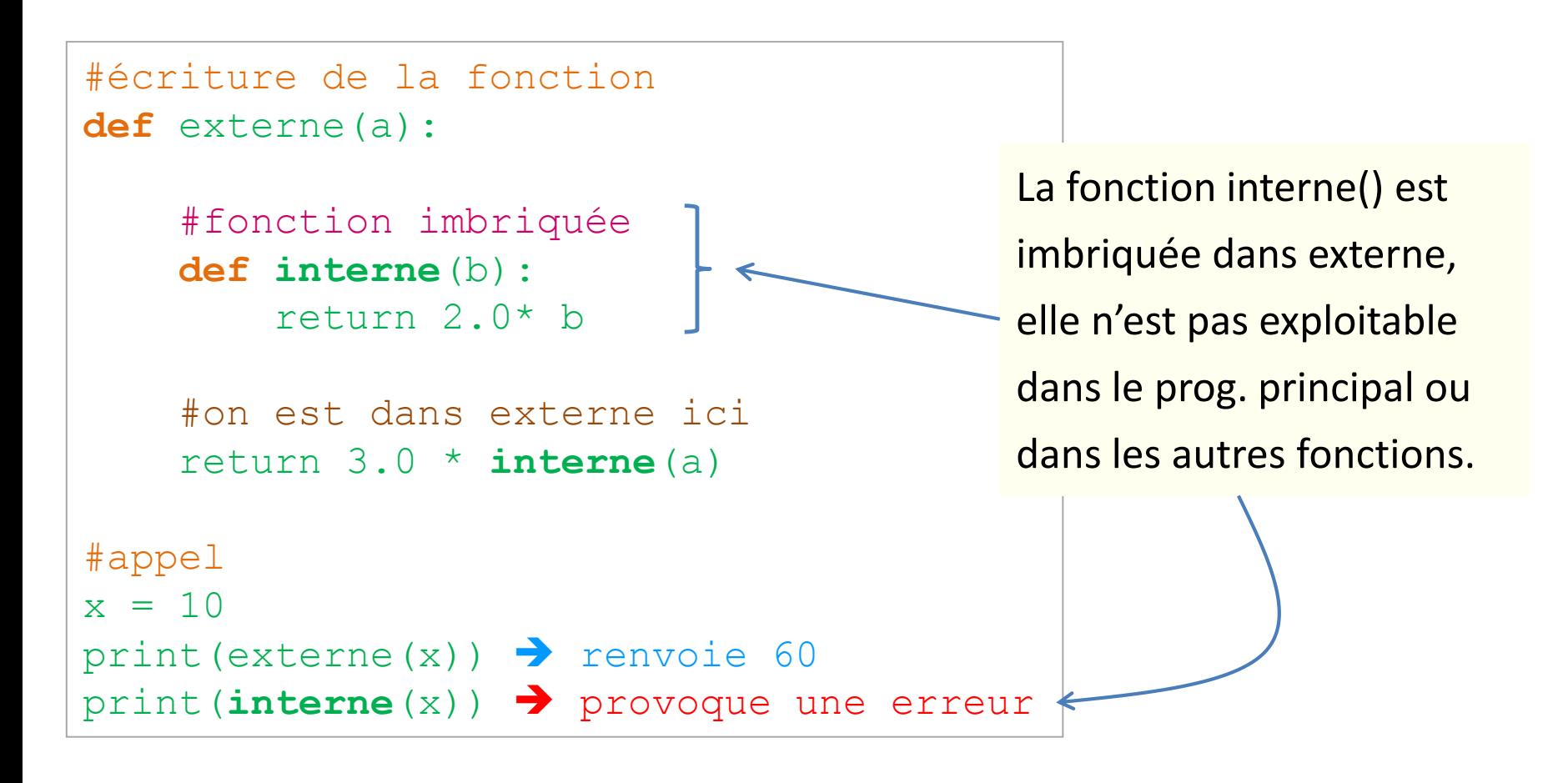

Création et utilisation des modules

### **LES MODULES**

• Un module est un fichier « **.py** » contenant un ensemble de variables, fonctions et classes que l'on peut importer et utiliser dans le programme principal (ou dans d'autres modules).

• Le mot clé **import** permet d'importer un module

• C'est un pas supplémentaire vers la modularité : un module maximise la réutilisation et facilite le partage du code

Modules standards

**Modules** 

- Des modules standards prêts à l'emploi sont livrés avec la distribution Python. Ex. random, math, os, hashlib, etc.
- Ils sont visibles dans le répertoire « Lib » de Python

complète sur

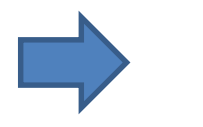

Voir la liste **<https://docs.python.org/3/library/>** 

#### Exemple d'utilisation de modules standards

```
# -*- coding: utf -*-
#importer les modules
#math et random
import math, random
#génerer un nom réel
#compris entre 0 et 1
random.seed(None)
value = random.random()#calculer le carré de
#son logarithme
logv = math.log(value)abslog = math.pow(logv, 2.0)#affichage
print(abslog)
                                  Si plusieurs modules à importer, on les 
                                  met à la suite en les séparant par « , »
                                            Préfixer la fonction 
                                            à utiliser par le 
                                            nom du module
```

```
#définition d'alias
import math as m, random as r
#utilisation de l'alias
r.seed(None)
value = r.random()logv = m. log(value)abslog = m.pow(logv, 2.0)
```
L'alias permet d'utiliser des noms plus courts dans le programme.

```
#importer le contenu
#des modules
from math import log, pow
from random import seed, random
#utilisation directe
seed(None)
value = random()logv = log(value)abslog = pow(logv, 2.0)
```
Cette écriture permet de désigner nommément les fonctions à importer. Elle nous épargne le préfixe lors de l'appel des fonctions. Mais est-ce vraiment une bonne idée ?

N.B.: Avec « \* », nous les importons toutes (ex. from math import \*). Là non plus pas besoin de préfixe par la suite.

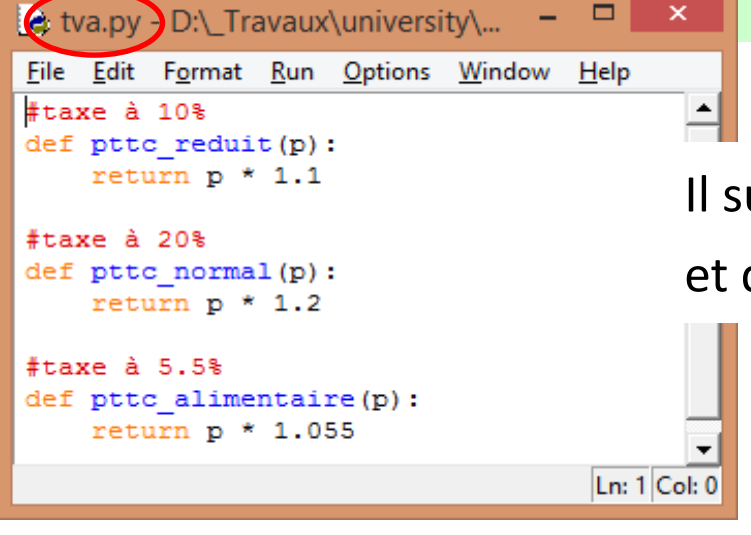

#### Création d'un module personnalisé

Il suffit de créer un fichier **nom\_module.py**, et d'y implémenter les fonctions à partager.

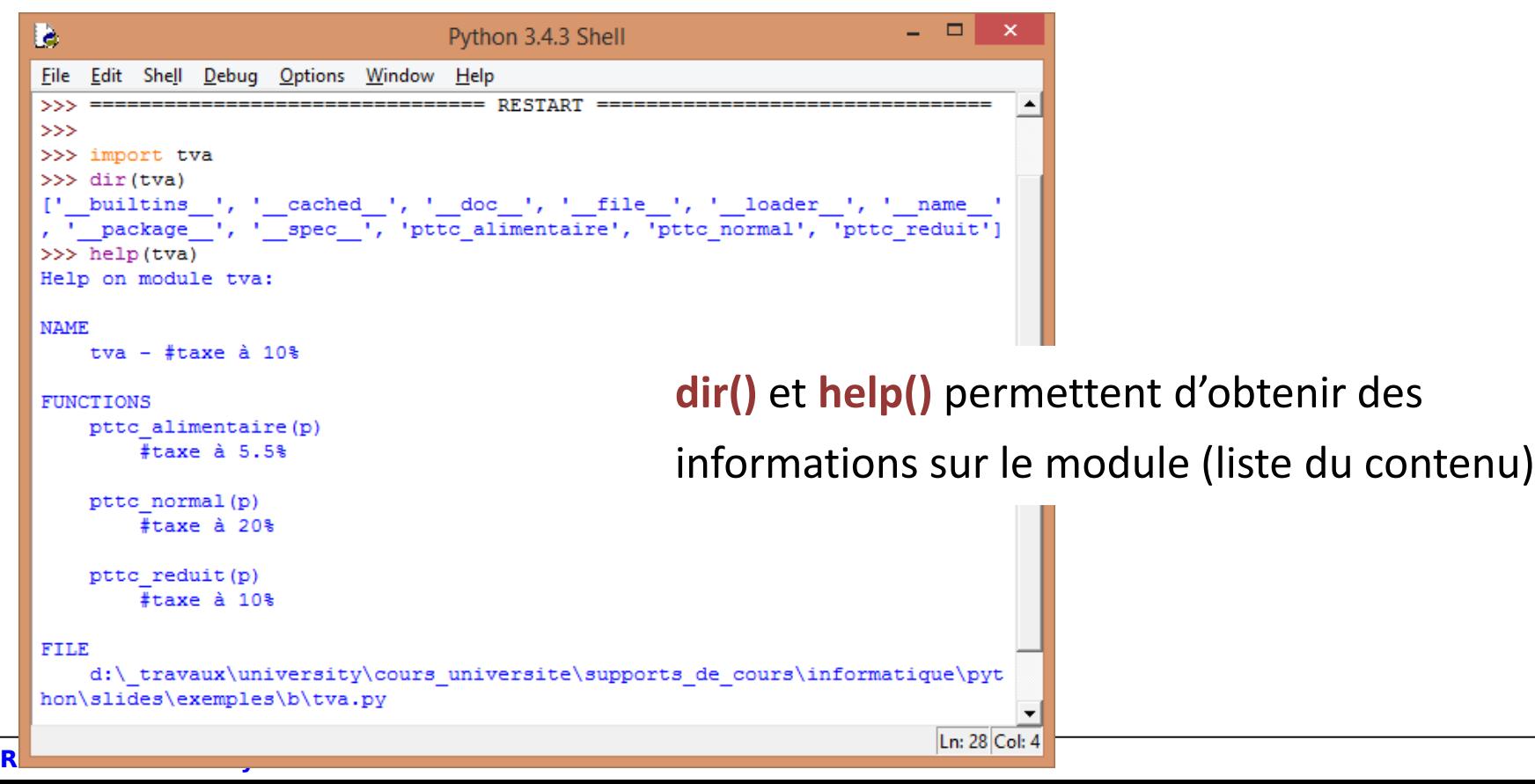

```
a appel_tva.py - D:\_Travaux\univer
File Edit Format Run Options Wind
# -*- coding: utf -*-#importation du modul
import tva \leftarrow#*** PROGRAMME PRINCIPAL
#saisie prix ht
phi = int (input("prix : "))#affichage prix ttc
```
 $ptc = vca.ptc normal (pht)$ 

Python cherche automatiquement le module dans le « search path » c.-à-d.

- le dossier courant
- les dossiers listés dans la variable d'environnement PYTHONPATH (configurable sous Windows)
- les dossiers automatiquement spécifiés à l'installation. On peut obtenir la liste avec la commande **sys**.**path** (il faut importer le module **sys** au préalable).

Pour connaître et modifier le répertoire courant, utiliser les fonctions du module **os** c.-à-d.

#### import os

os.getcwd() # affiche le répertoire de travail actuel

os.chdir(chemin) # permet de le modifier

Ex. os.chdir("c:/temp/exo") #noter l'écriture du chemin

print (pttc)

```
Documentation
                                                                            \Boxetva.py - D:\ Travaux\university\Cours Universite\Supports de cour...
 File Edit Format Run Options Window Help
 """Module pour calcul des prix TTC
 Application de différents niveaux de TVA
 m = m#taxe à 10%
 def pttc reduit(p):
      """tva intermédiaire - ex. travaux aménagement
      \mathbf{m} m \mathbf{m}return p * 1.1۱à
                                                                                 Python 3.4.3 Shell
 #taxe à 20%
                                                     File Edit Shell Debug Options Window Help
 def pttc normal(p):
                                                     Python 3.4.3 (v3.4.3:9b73f1c3e601, Feb 24 2015, 22:43:06) [MSC v.1600 -
      """tva normale
                                                     32 bit (Intel) ] on win32
      \mathbf{m} \mathbf{m} \mathbf{m}Type "copyright", "credits" or "license()" for more information.
      return p * 1.2>>> import tva
                                                     >>> help(tva)
                                                     Help on module tva:
 #taxe à 5.5%
 def pttc alimentaire(p):
                                                     NAME
      """tva produits alimentaires - mais au
                                                         tva
      HH HH
                                                     DESCRIPTION
      return p * 1.055Module pour calcul des prix TTC
                                                         Application de différents niveaux de TVA
                                                     FUNCTIONS
                                                         pttc alimentaire(p)
                                                             tva produits alimentaires - mais aussi travaux amélioration
   Documentez vos modules, vous 
                                                         pttc normal(p)
                                                             tva normale
   faciliterez le travail des 
                                                         pttc reduit (p)
                                                             tva intermédiaire - ex. travaux aménagement
   programmeurs qui les utilisent.FILE
                                                         d:\ travaux\university\cours universite\supports de cours\informa
                                                     tique\python\slides\exemples\b\tva.pv
                                                                                                                   Ln: 1 Col: 16
R.R. – Université Lyon 2
```
#### Références

De la documentation à profusion (**n'achetez pas des livres sur Python**)

Site du cours

[http://eric.univ-lyon2.fr/~ricco/cours/cours\\_programmation\\_python.html](http://eric.univ-lyon2.fr/~ricco/cours/cours_programmation_python.html)

Site de Python Welcome to Python - <https://www.python.org/> Python **3.4.3** documentation - <https://docs.python.org/3/index.html>

Portail Python Page Python de [Developpez.com](http://python.developpez.com/)

#### Quelques cours en ligne

P. Fuchs, P. Poulain, « [Cours de Python](http://python.developpez.com/tutoriels/cours-python-uni-paris7/) » sur Developpez.com

G. Swinnen, « [Apprendre à programmer avec Python](http://python.developpez.com/cours/TutoSwinnen/) » sur Developpez.com

« [Python](https://www.codecademy.com/fr/tracks/python) », Cours interactif sur [Codecademy](https://www.codecademy.com/fr/about)

POLLS (KDnuggets) **Data Mining / Analytics Tools Used** Python, 4ème en [2015](http://www.kdnuggets.com/polls/2015/analytics-data-mining-data-science-software-used.html) **What languages you used for data mining / data science?** Python, 3ème en [2014](http://www.kdnuggets.com/polls/2014/languages-analytics-data-mining-data-science.html) (derrière R et SAS)